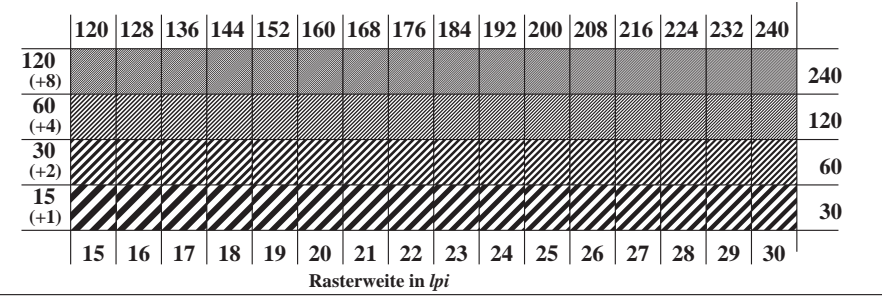

XG761-3, Bild C5: Linienraster unter 45 (oder 135 ); PS-Operator: *000n\* setcmykcolor*